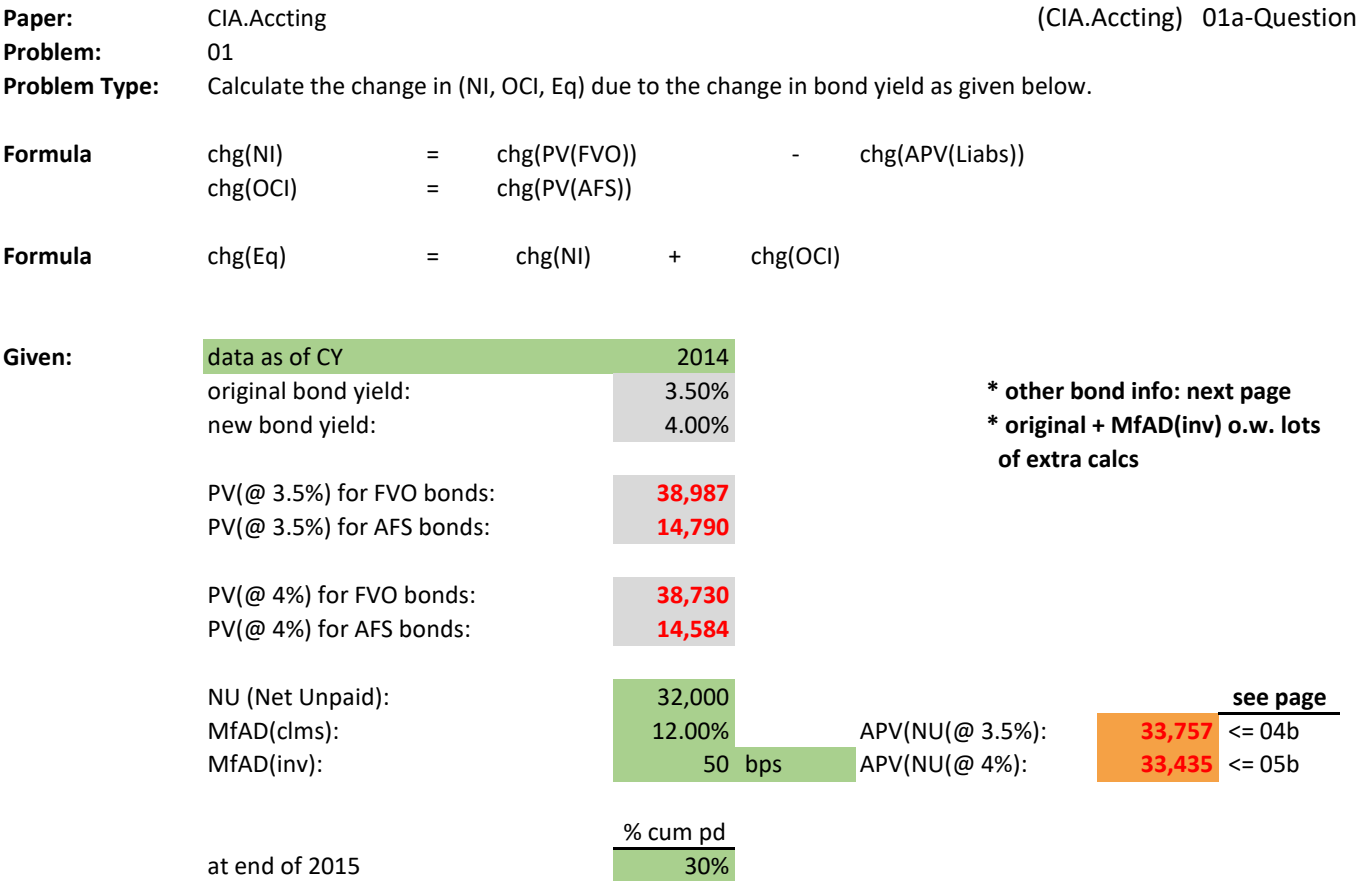

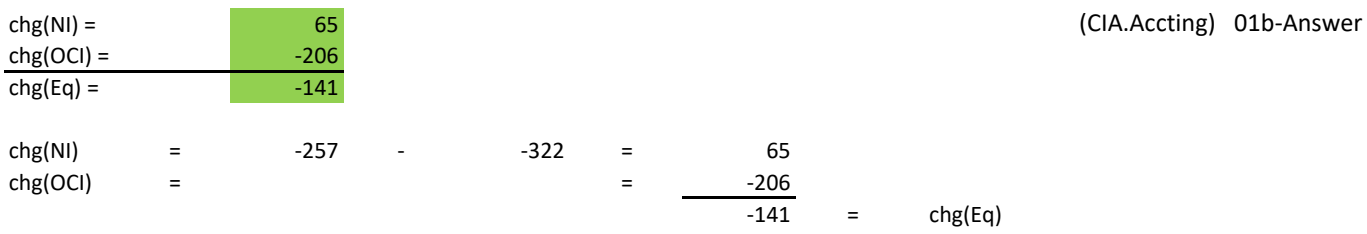

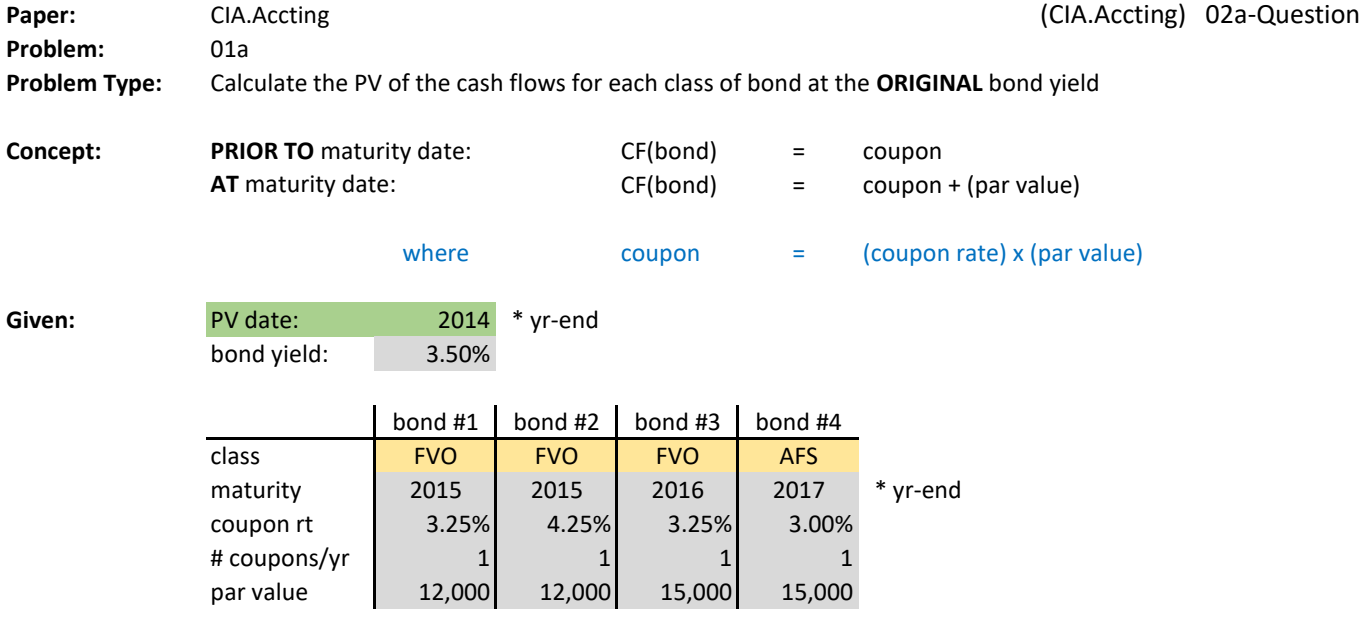

**Assume:** All pmts are made AT THE END of the year

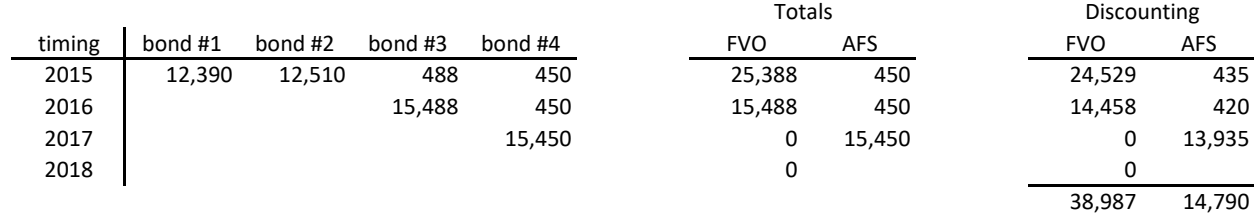

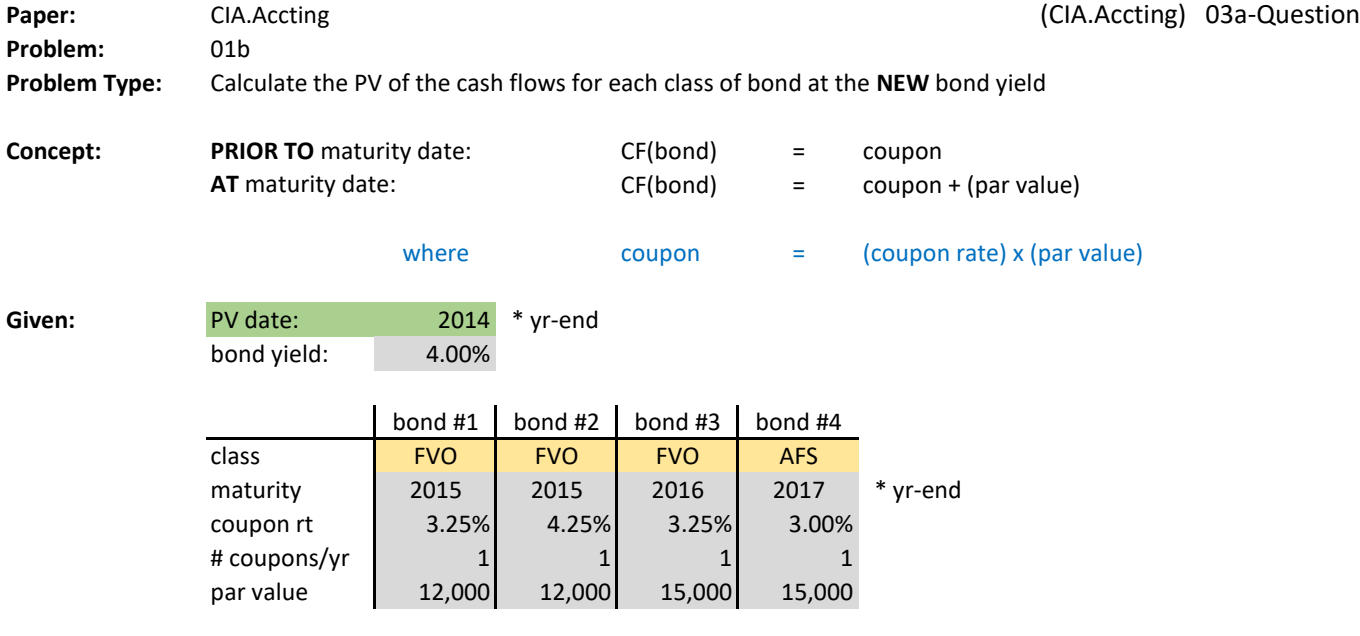

**Assume:** All pmts are made AT THE END of the year

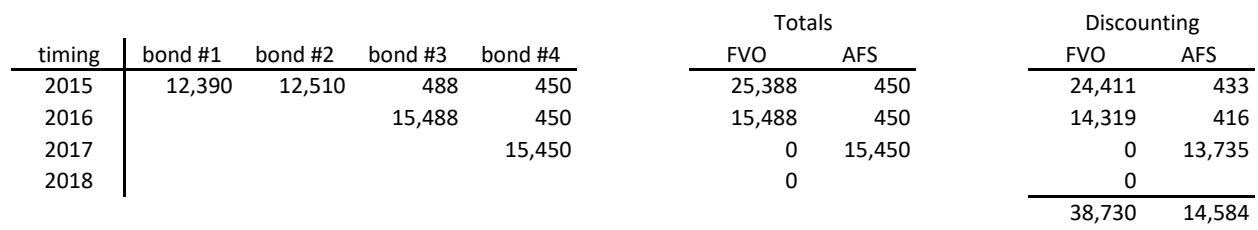

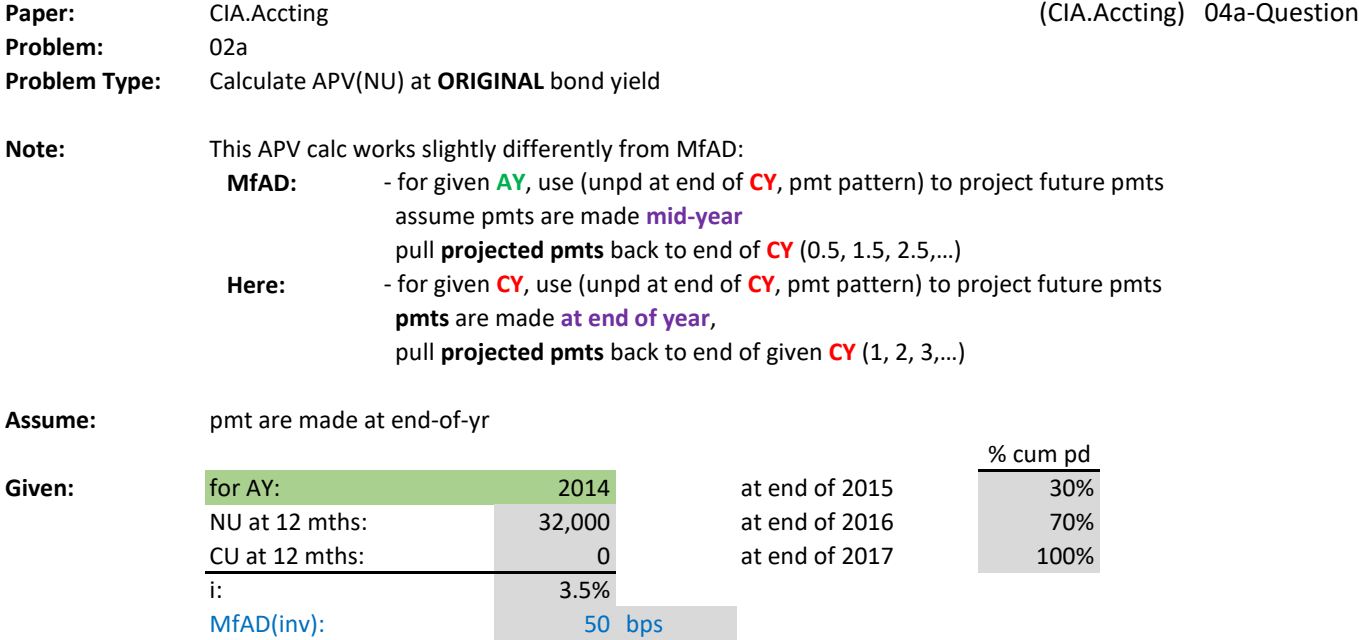

MfAD(clms): 12%<br>MfAD(re): 0%

 $MfAD(re):$ 

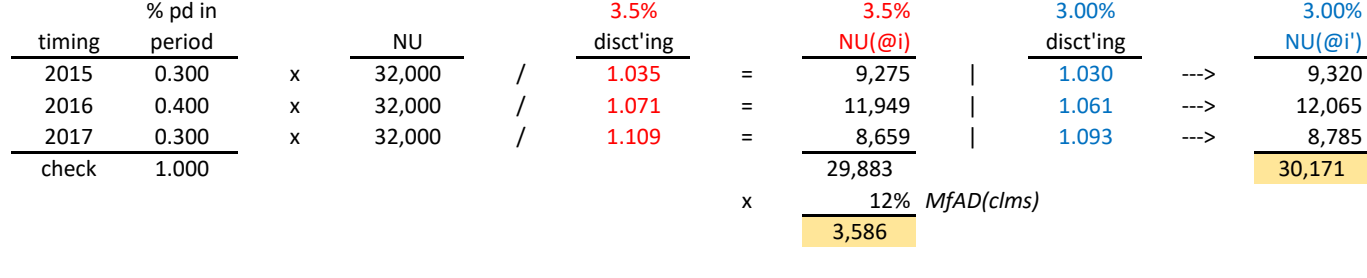

Now, SUM the beige highlighted cells to get APV: 33,757

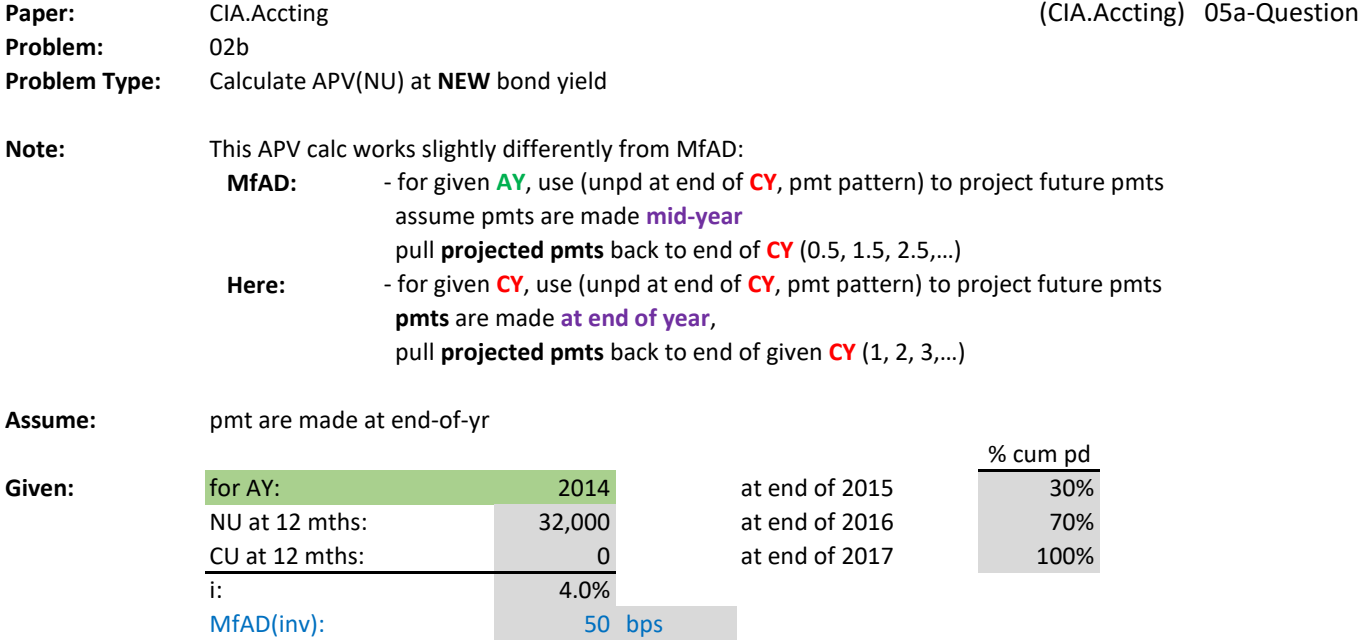

 $MfAD(inv)$ :

 $MfAD(re):$ 

MfAD(clms): 12%<br>MfAD(re): 0%

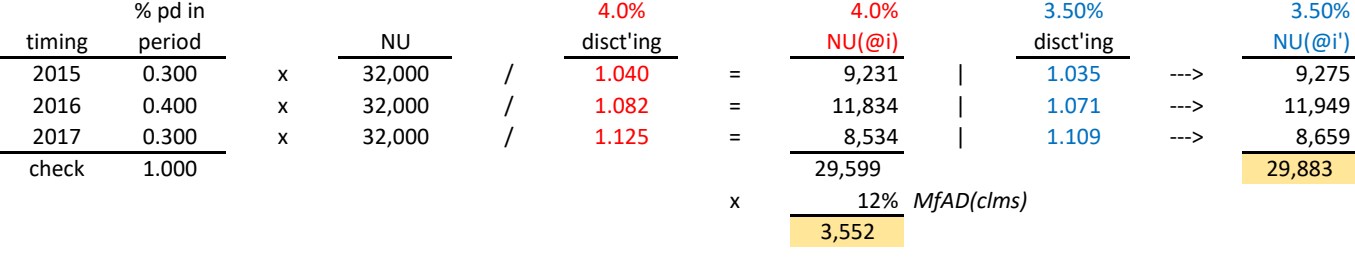

Now, SUM the beige highlighted cells to get APV: 33,435